# Angel Review

#### Did it get easier?

# **Problem** Design!?!?! Multiple Toppings on Question Pages? Logic Pages? Data Pages? Variables?

### Types Of Pages

Message Page

**Question Page** 

Data Page

Voicemail Page

Logic Page

Variables

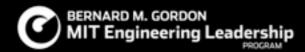

# Message Page

#### What does it do?

Reads text-to-speech prompts

Can play stored variables

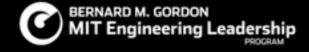

#### What does it do?

Relays a Message

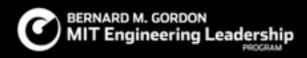

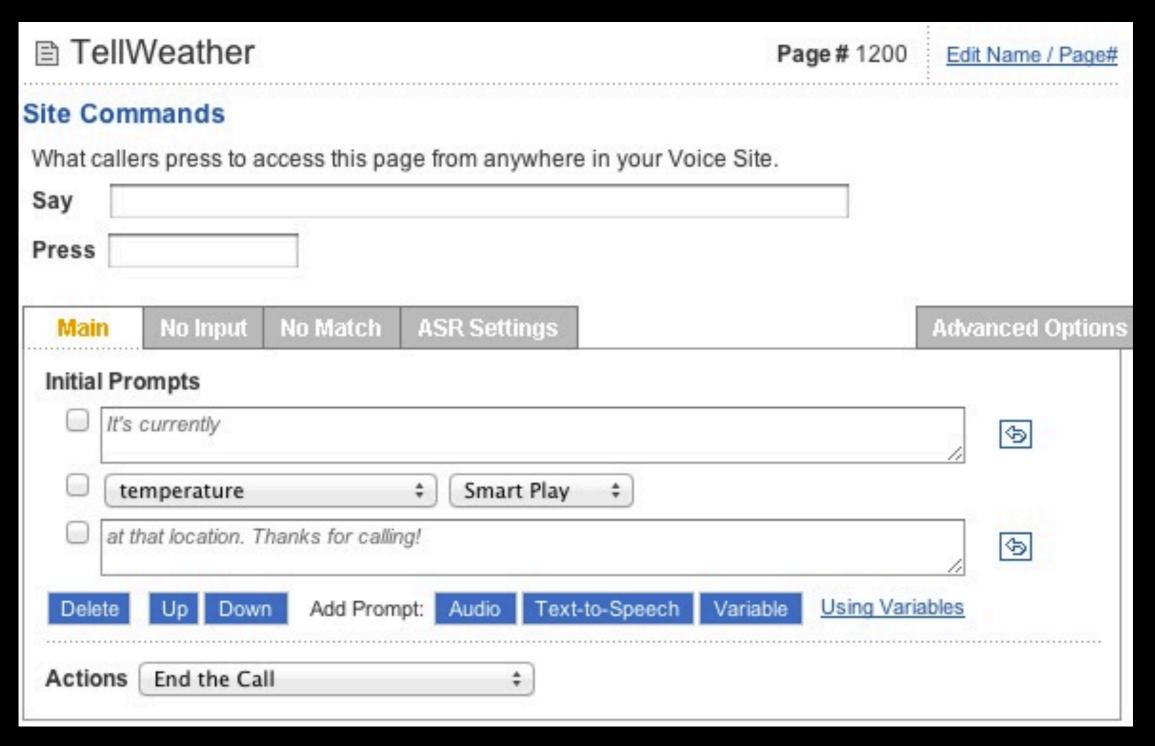

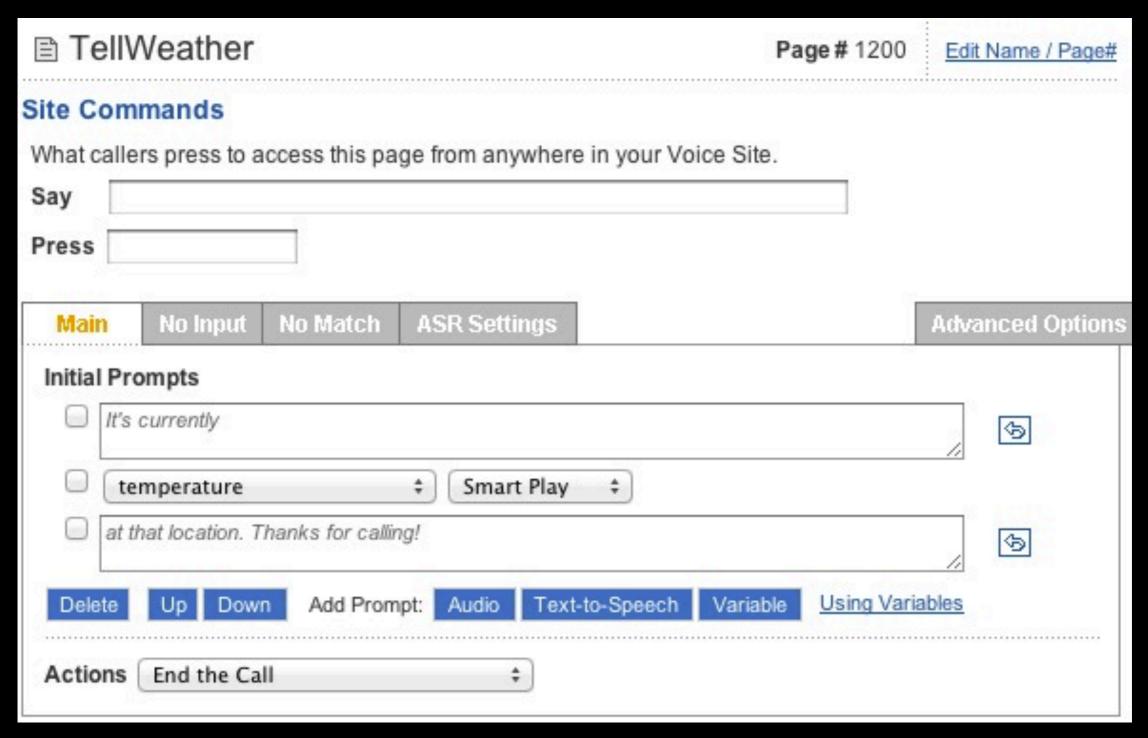

#### What does it do?

Reads text-to-speech prompts

Can play stored variables

Can record users response to questions

Stores users response to questions

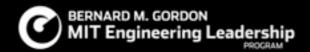

#### What does it do?

Asks a question, records a response as a variable

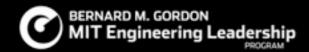

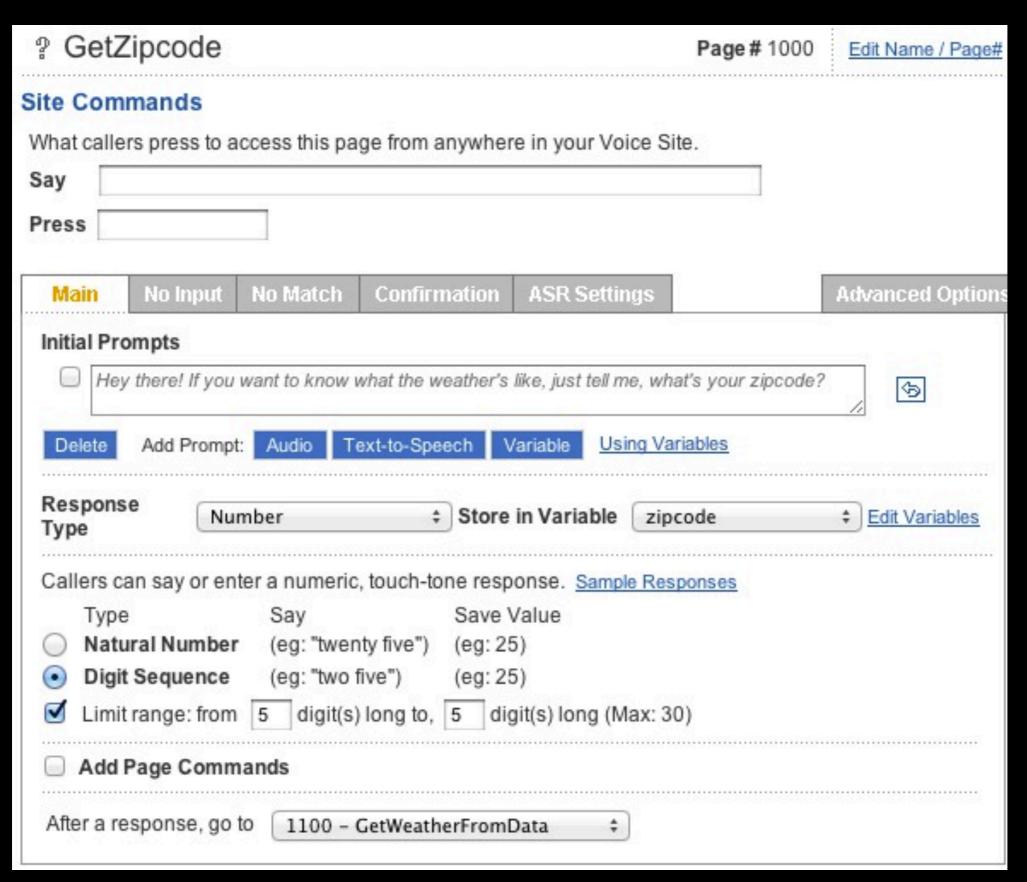

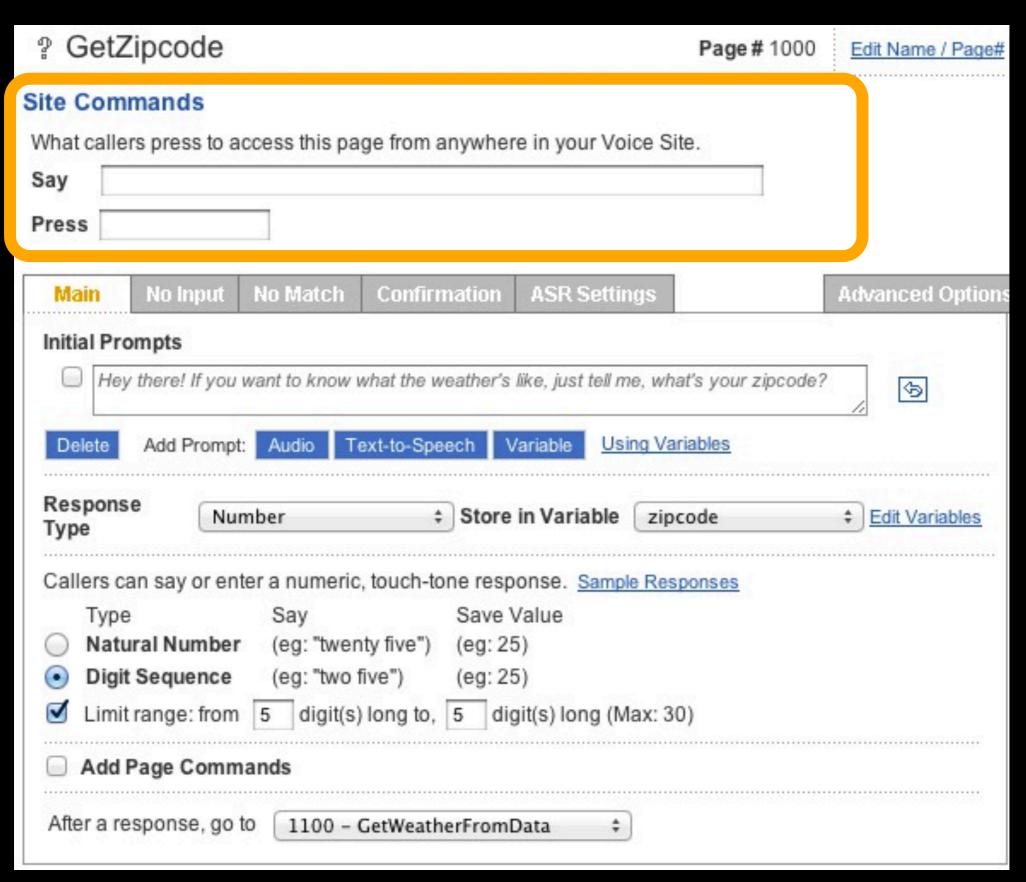

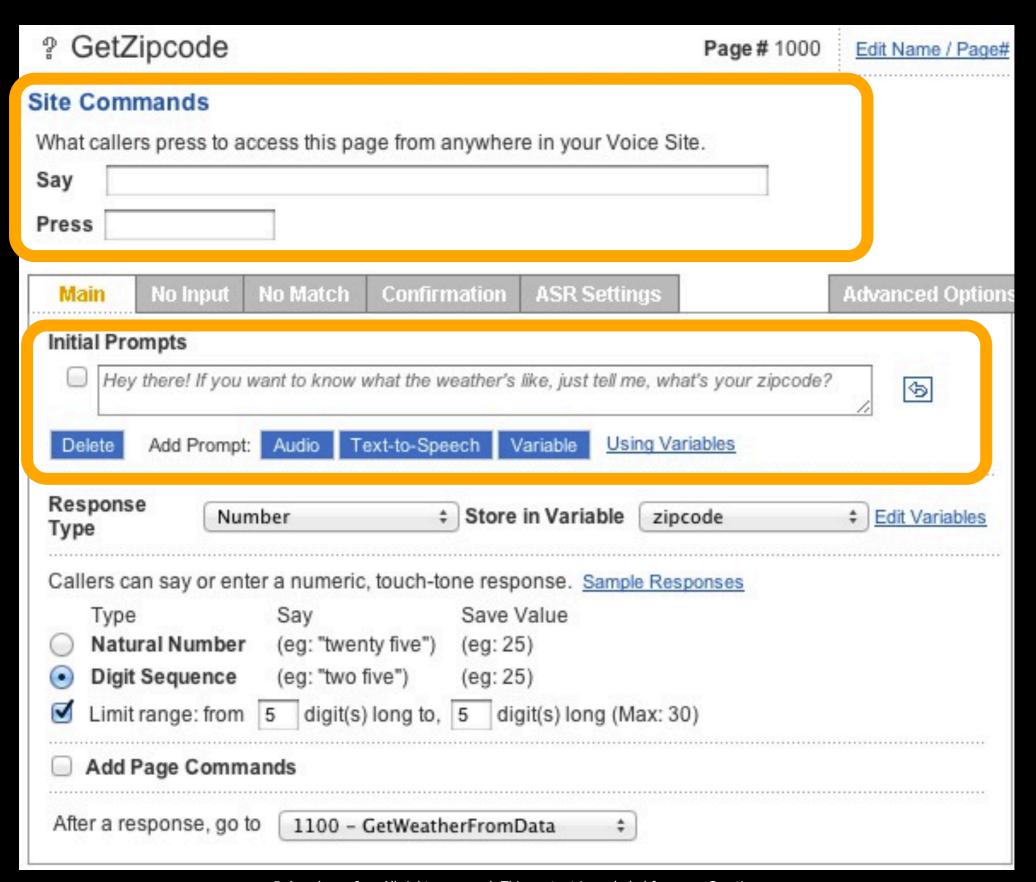

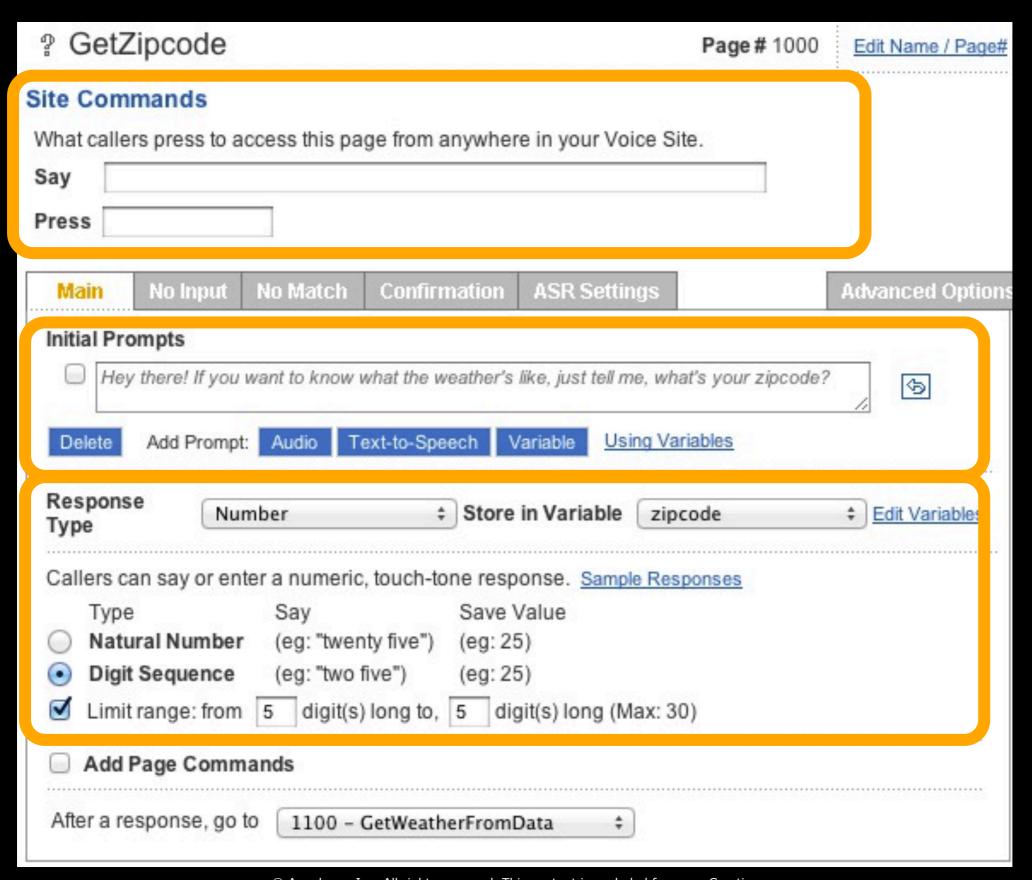

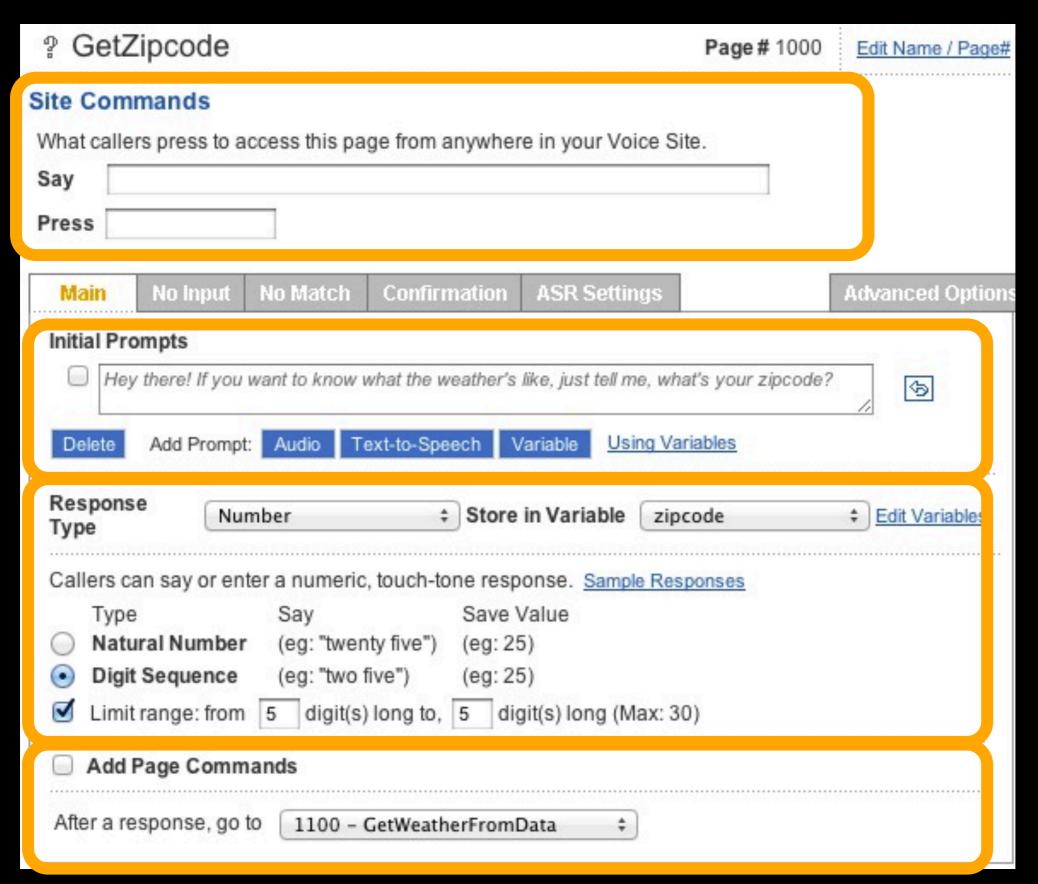

# Voicemail Page

#### What does it do?

Asks a question, records a response as an audio file

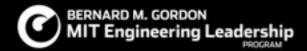

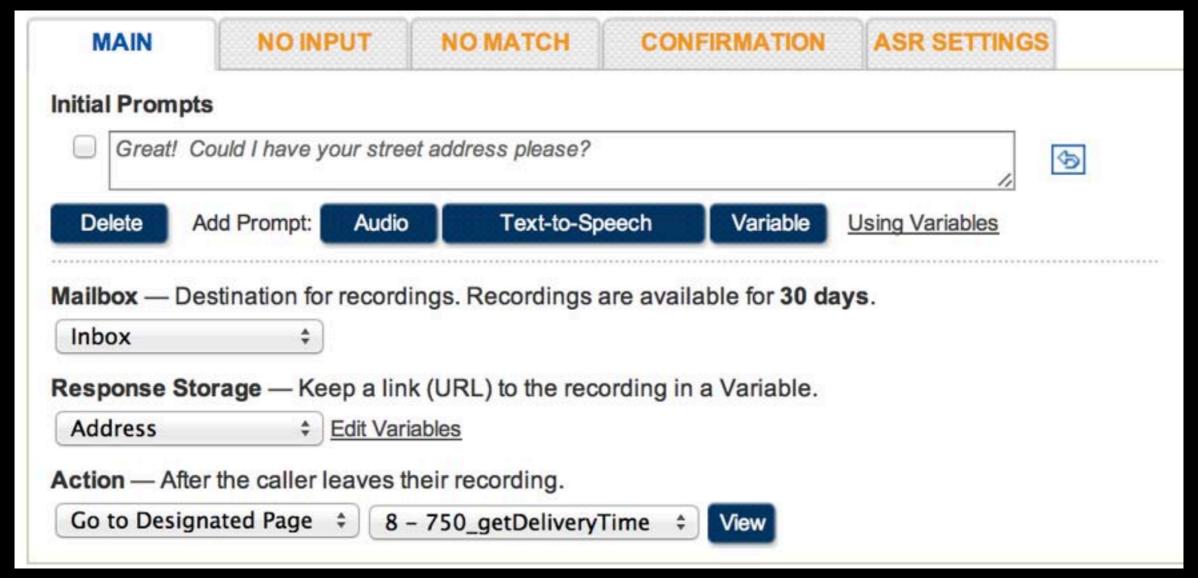

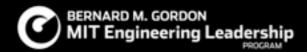

#### Variables

#### What do they do?

Store users responses

Allows responses to be used in the system

Can be manipulated

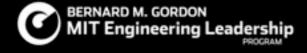

# What do they do?

Enable re-use

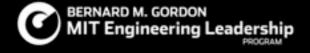

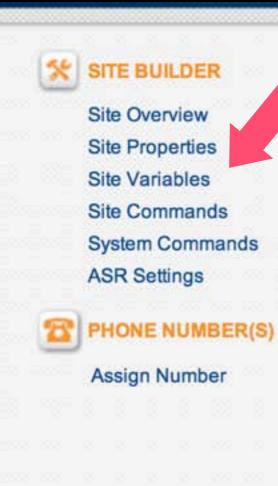

Site Builder > Voice Sites > Weather 3 > Site Variables

#### Site Variables

Variables are used to represent dynamic data in the system. Responses from Question Pages, Voicemail Pages and Lookup/Name/Address Capture Pages are stored into variables. Variables can be replayed in prompts and submitted in Transaction Pages and Data Pages. <u>Using Variables</u>

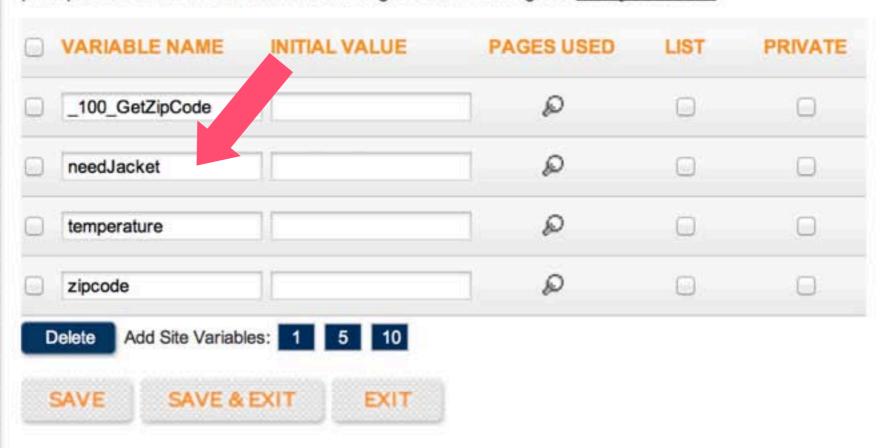

# Example: Weather 2

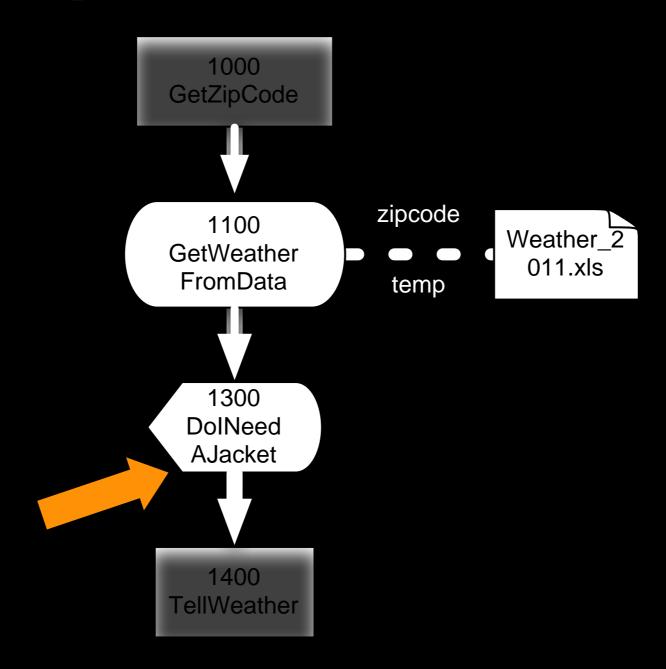

Condition And/Or/If statements:

If temperature is <60 say "Bring a jacket"

Condition And/Or/If statements:
 If temperature is <60 say "Bring a jacket"</li>

Assignment of new variable:
 temperature = a, play "The temperature is <a>"</a>

- Condition And/Or/If statements:
   If temperature is <60 say "Bring a jacket"</li>
- Assignment of new variable: temperature = a, play "The temperature is <a>"</a>
- Transformation change existing variable a = a+1

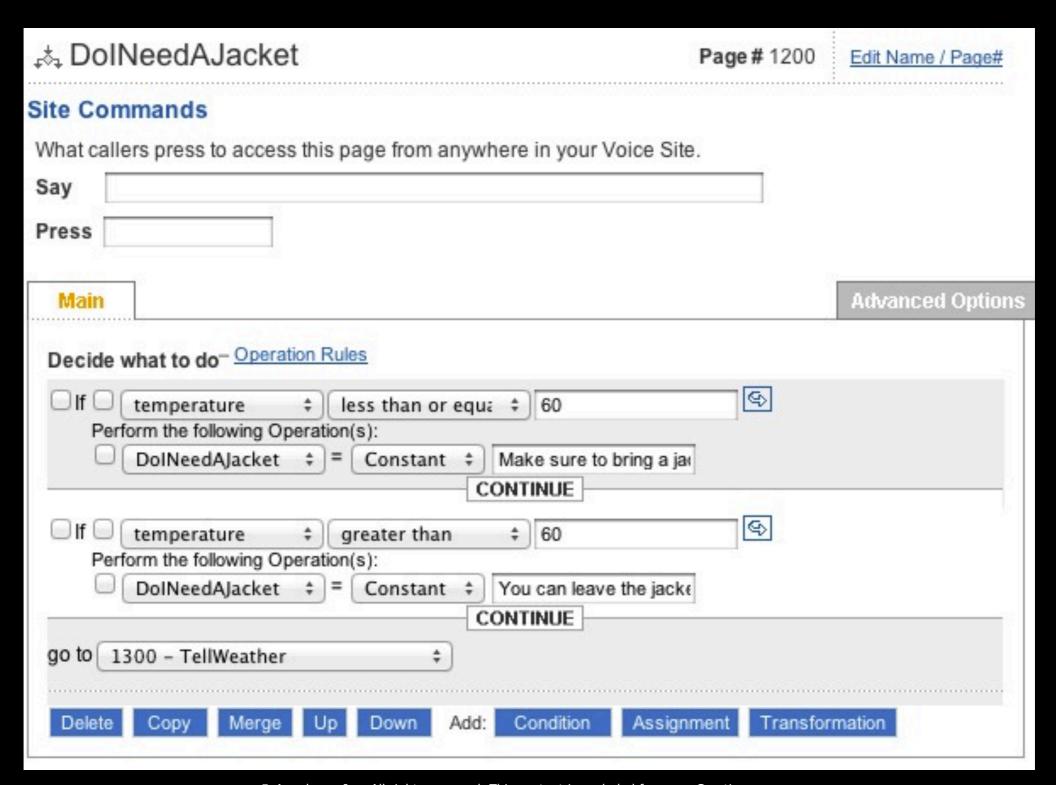

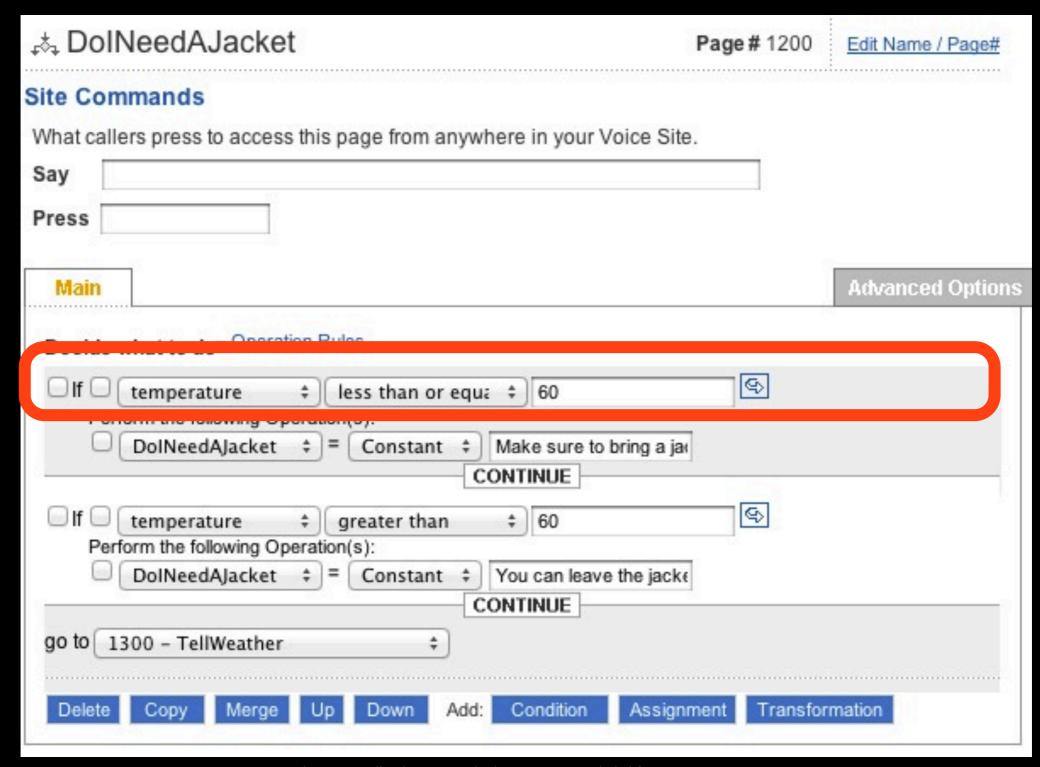

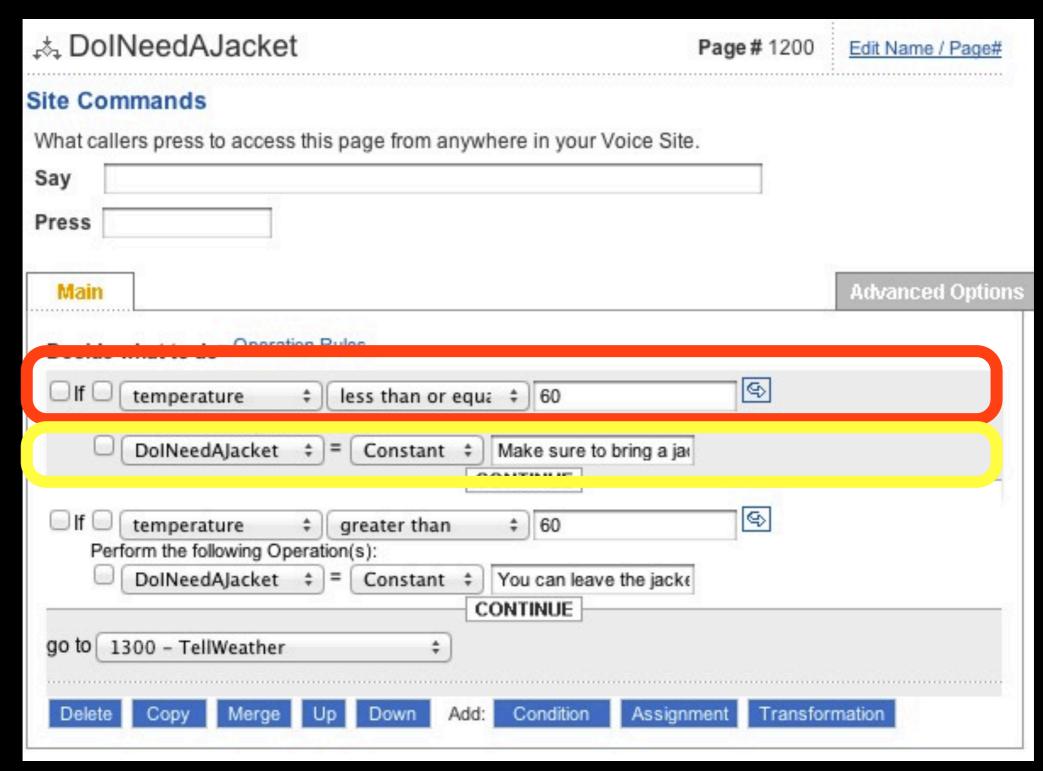

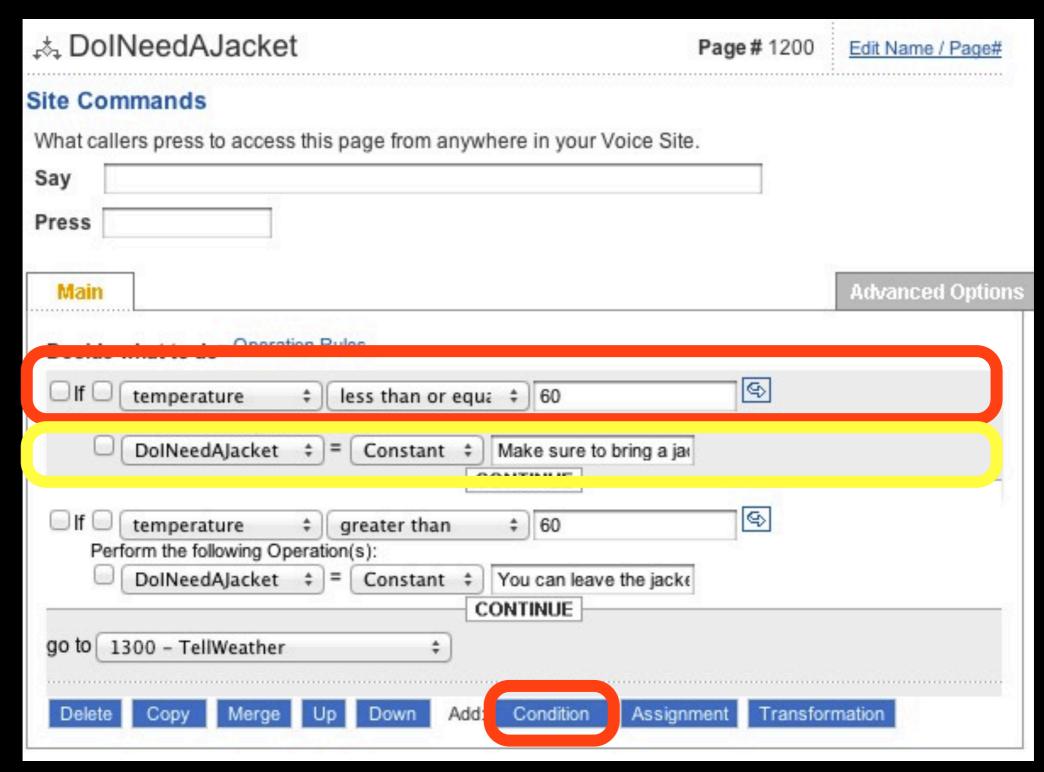

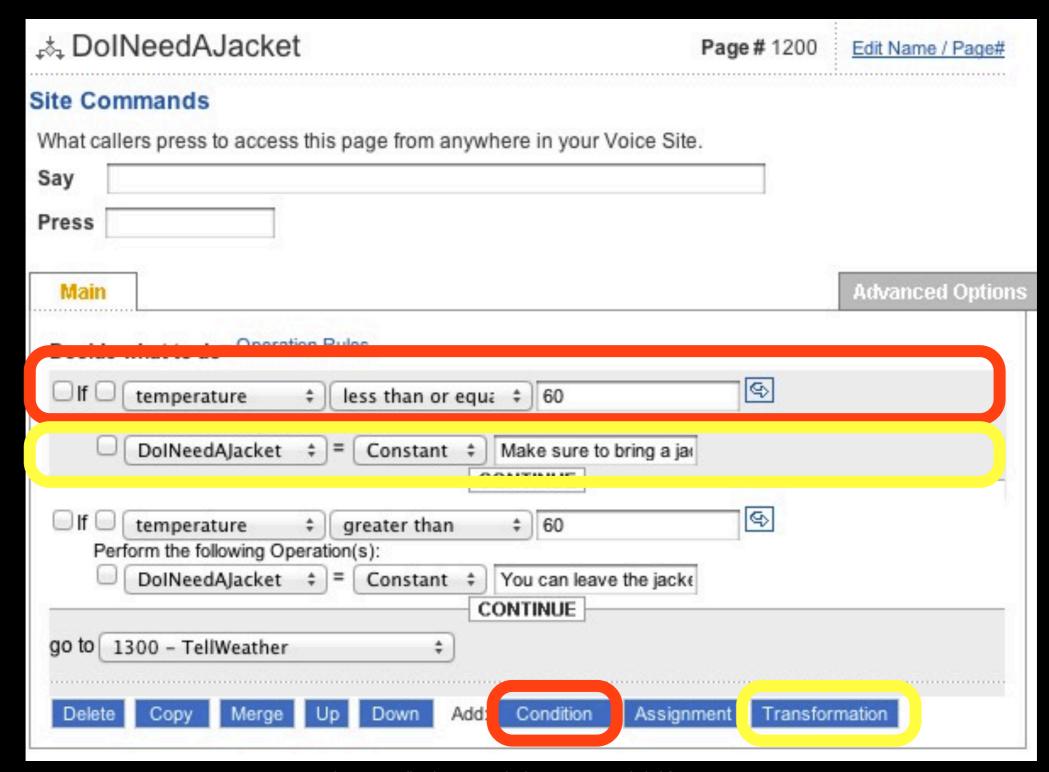

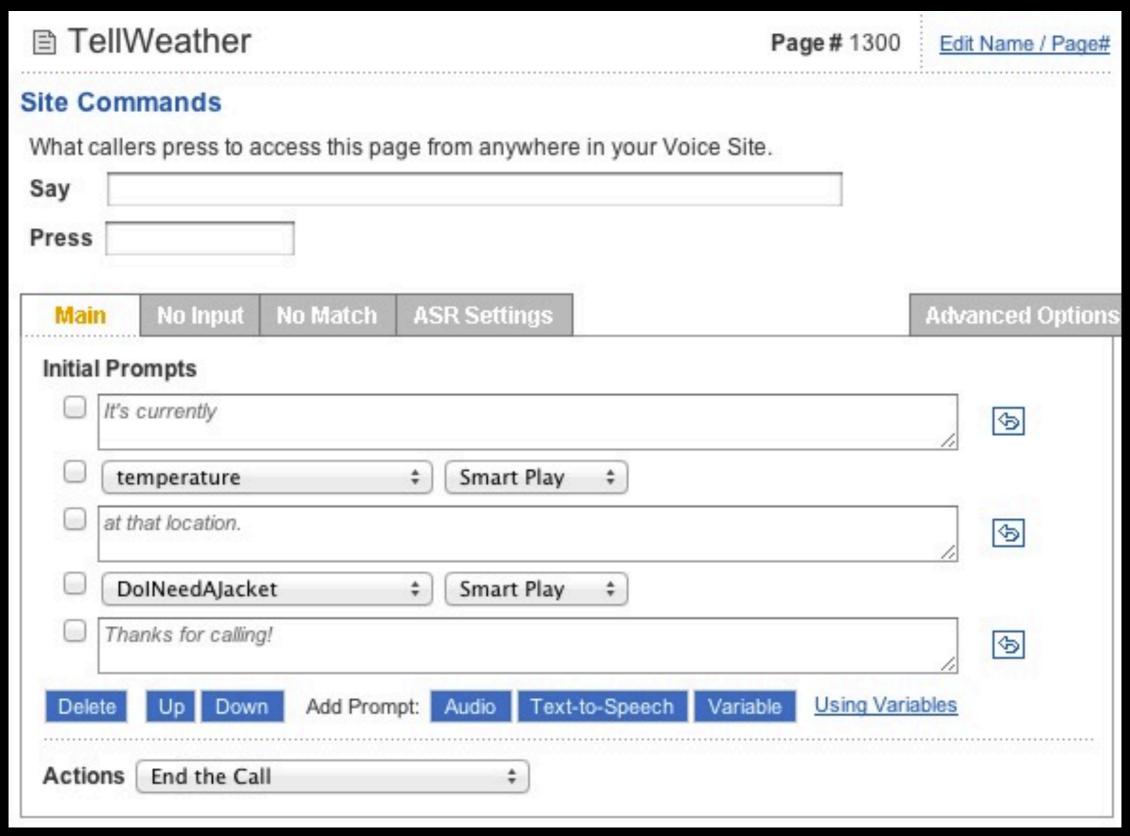

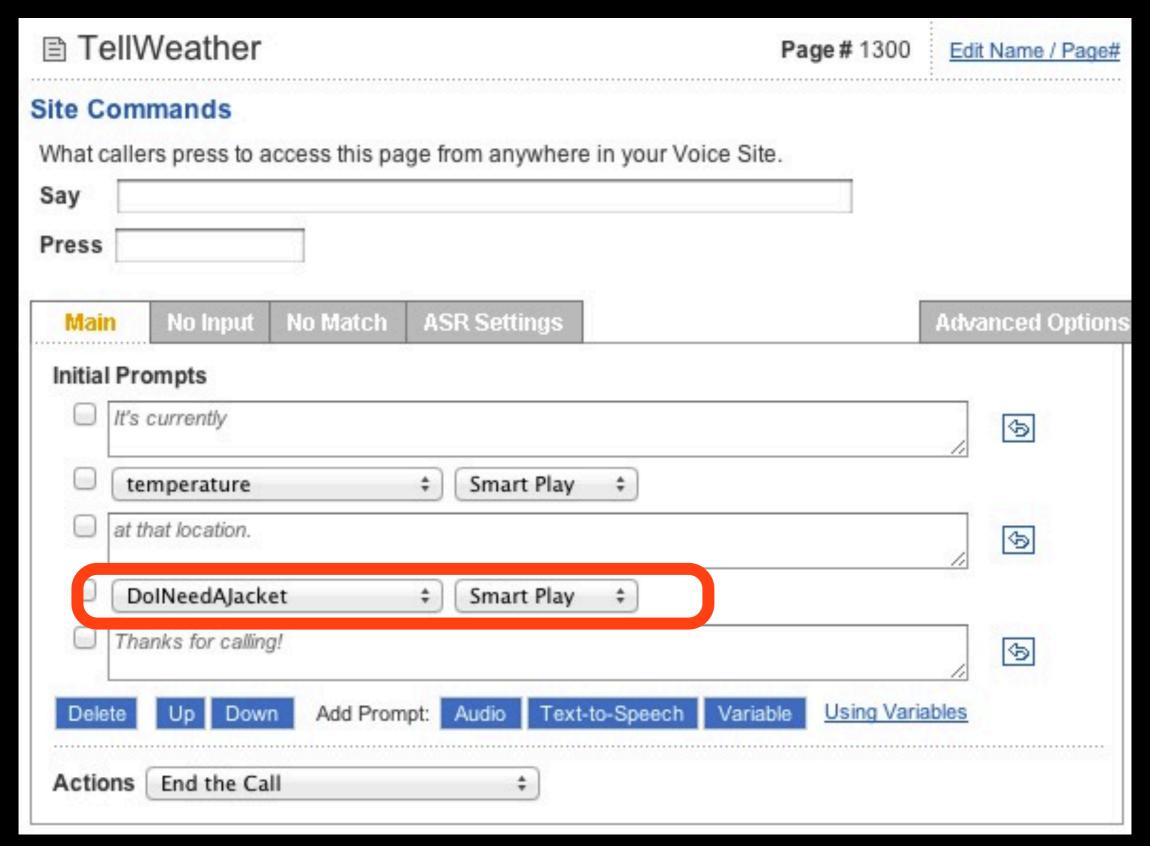

# Data Pages

### Data Pages (advanced)

- Two Kinds of Data Pages
  - Put Data In (Coke/Pepsi)
  - Take Data Out
- We'll need both (2 separate data pages) to identify users

### Old Call flow

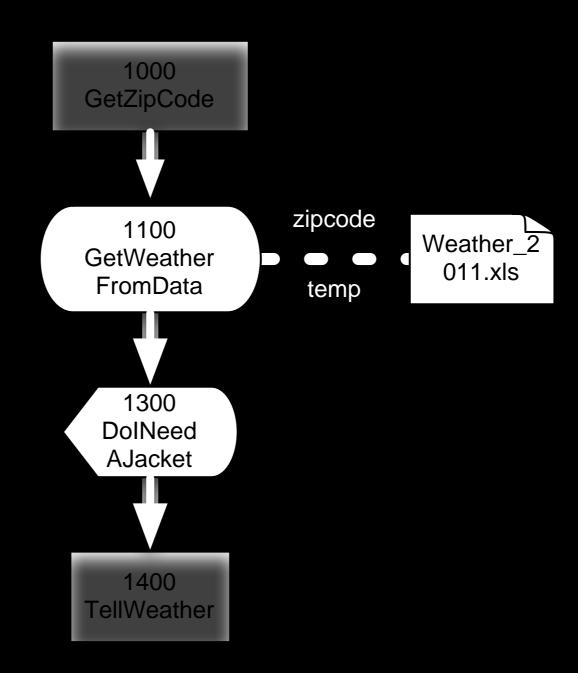

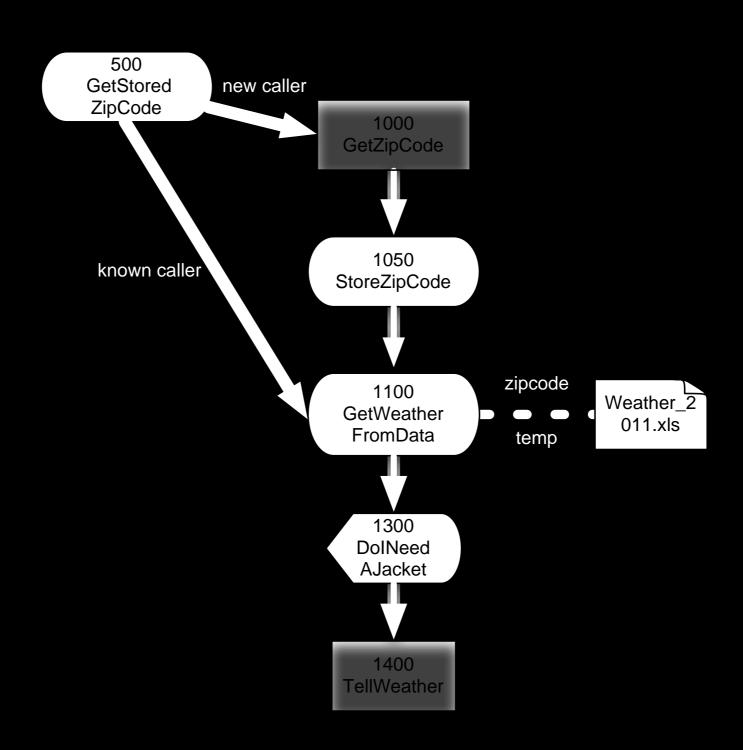

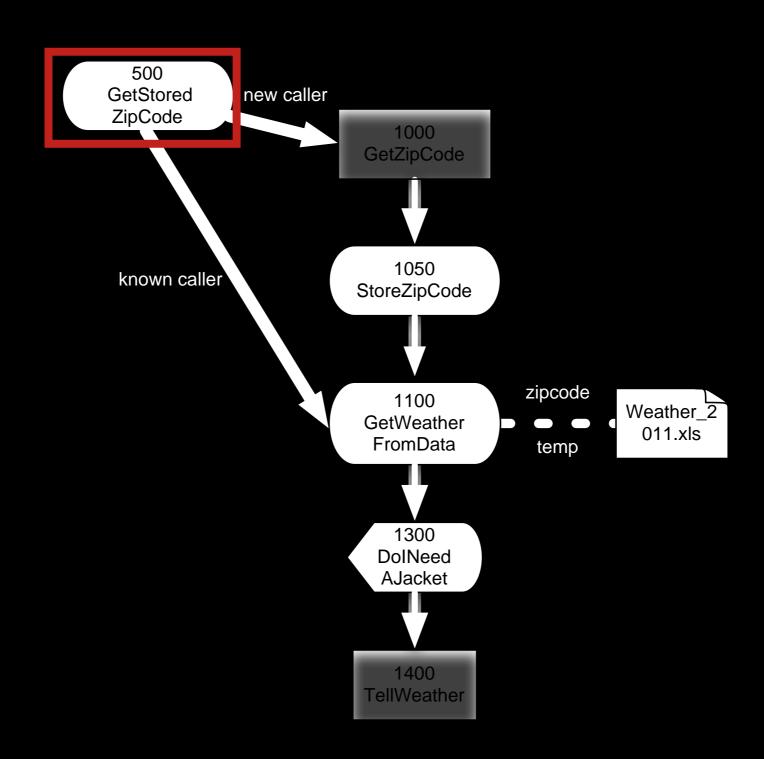

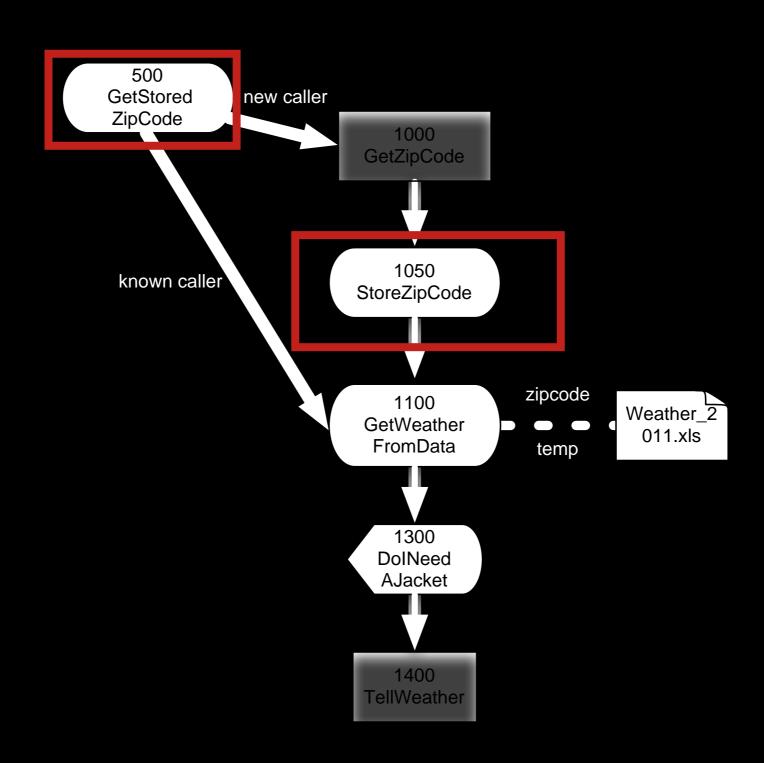

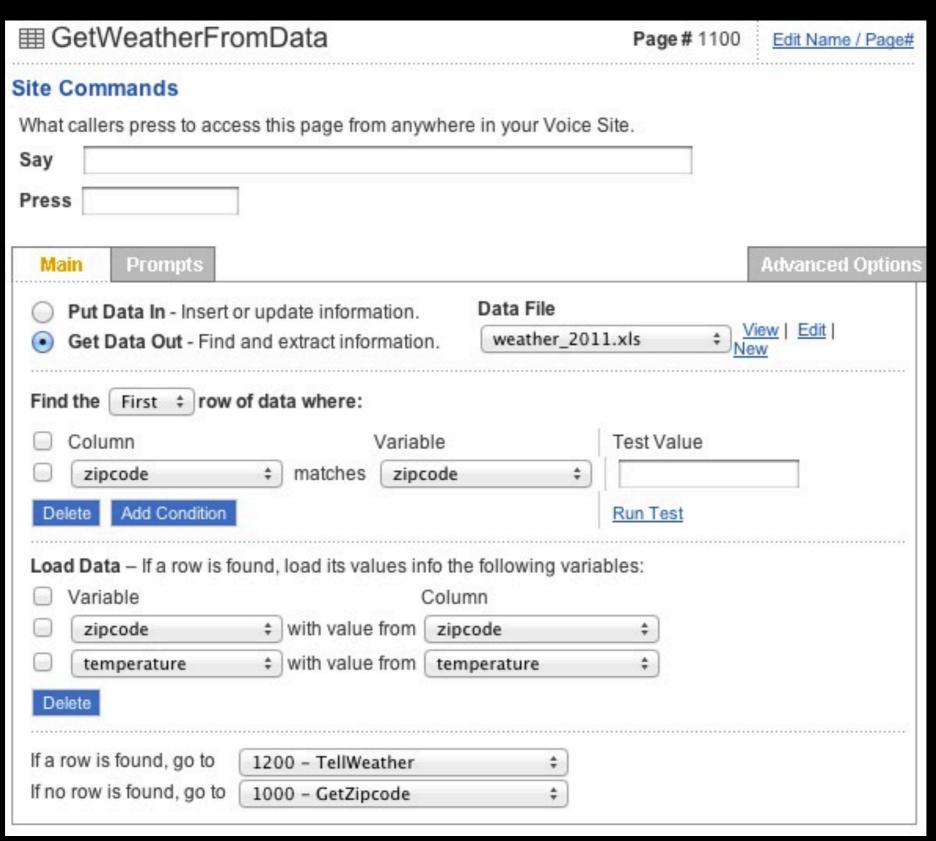

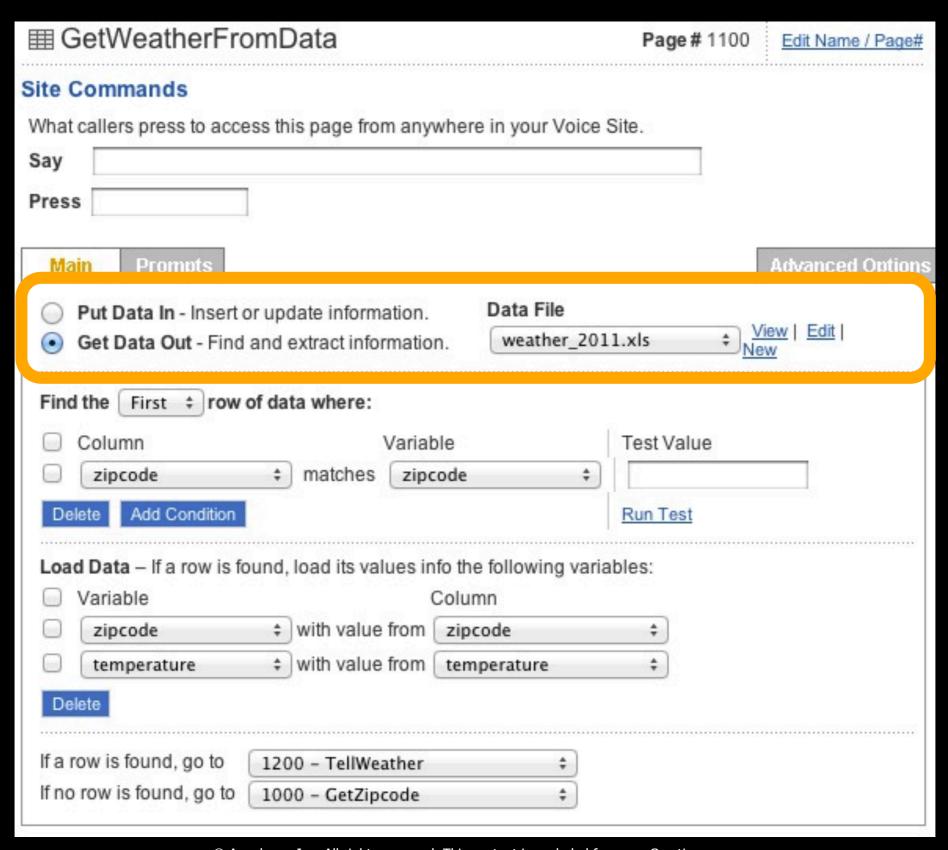

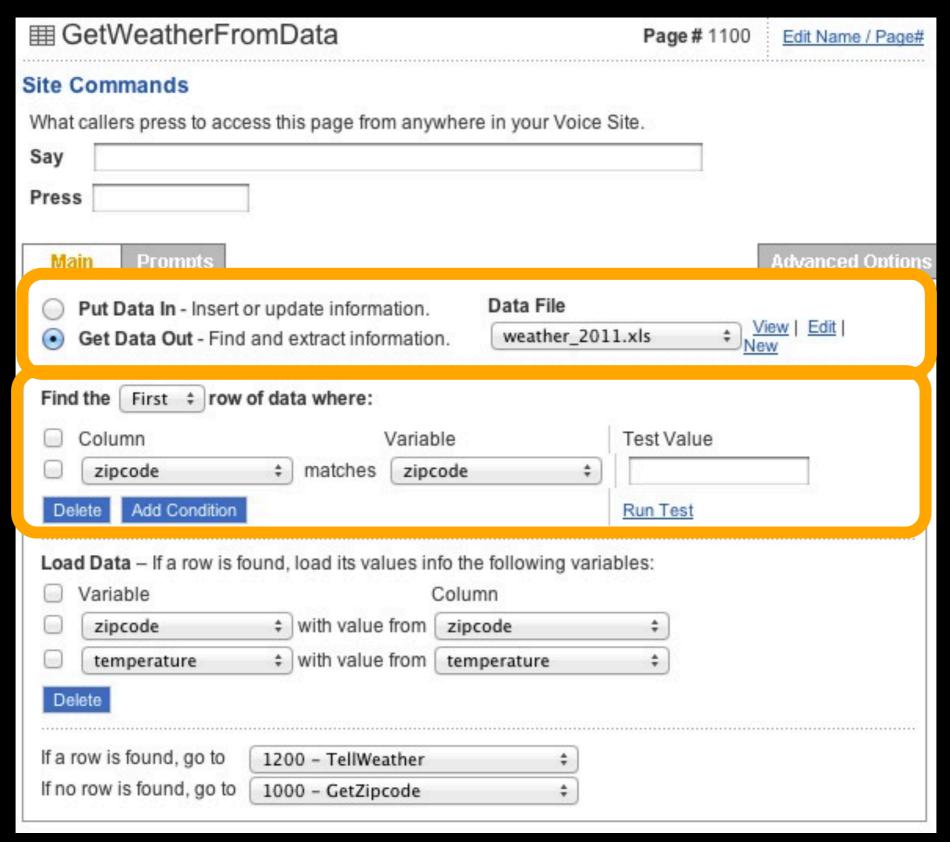

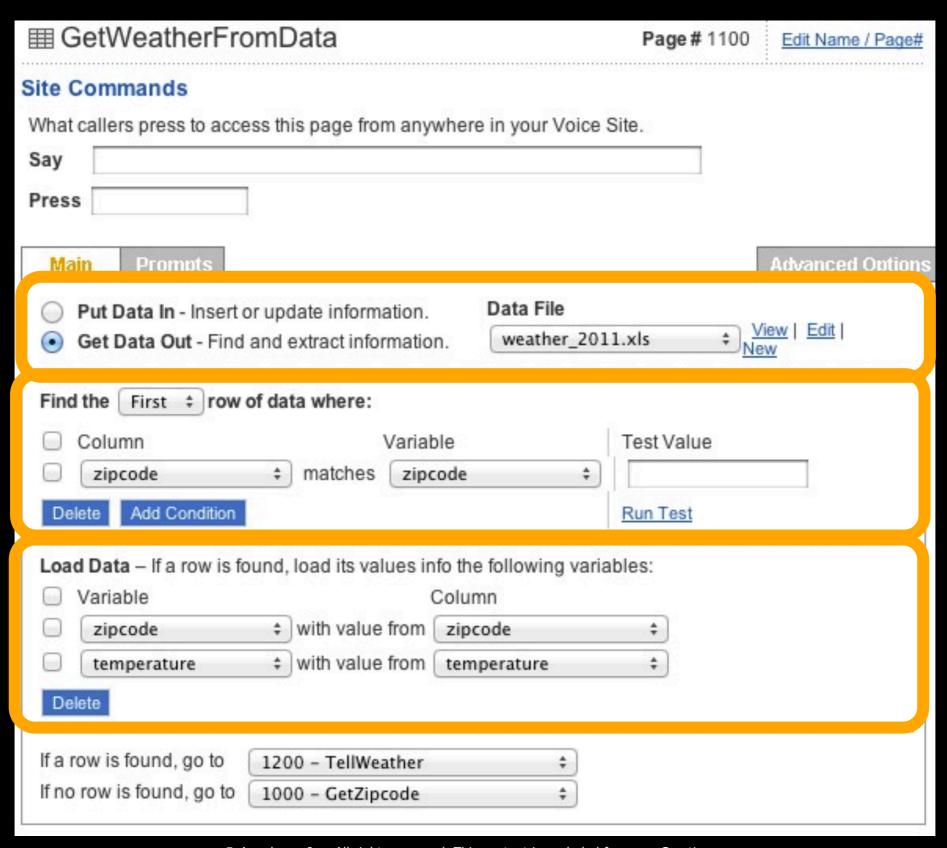

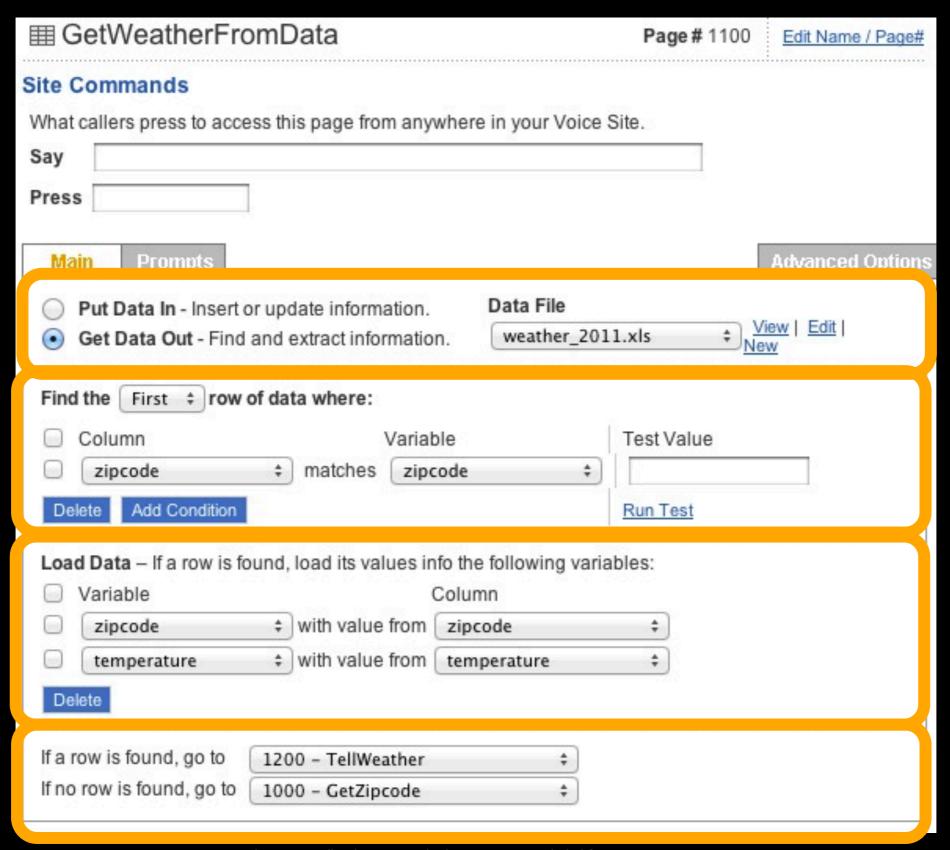

#### Store User Data

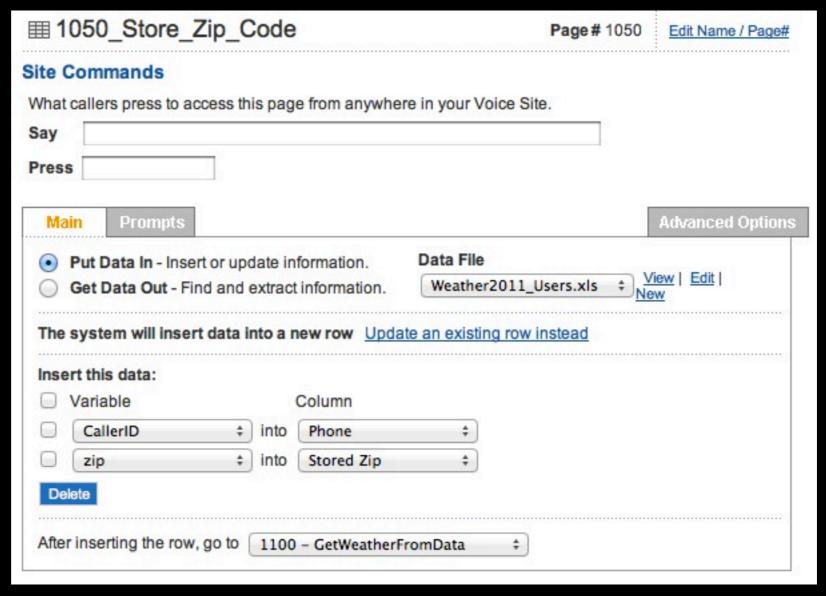

#### Store User Data

CallerID
Variable: Set
for you!

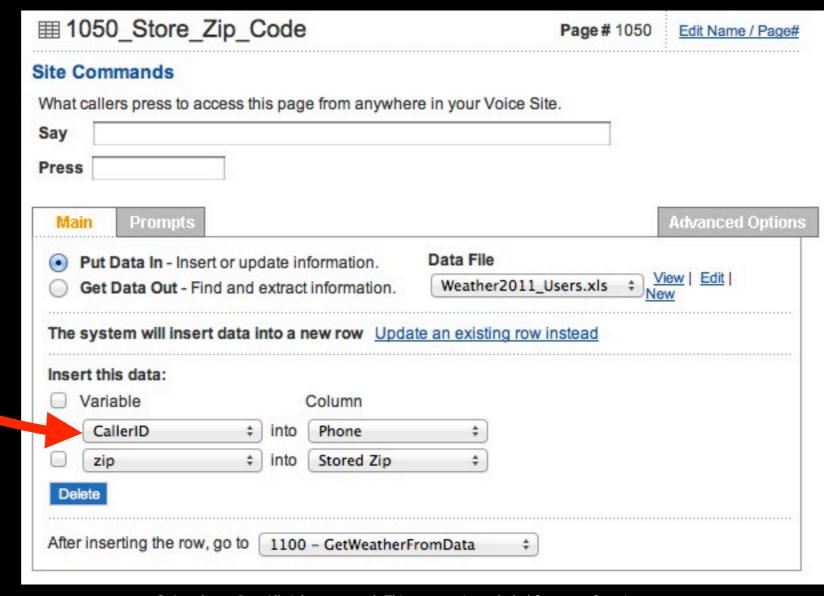

#### Get Stored User Data

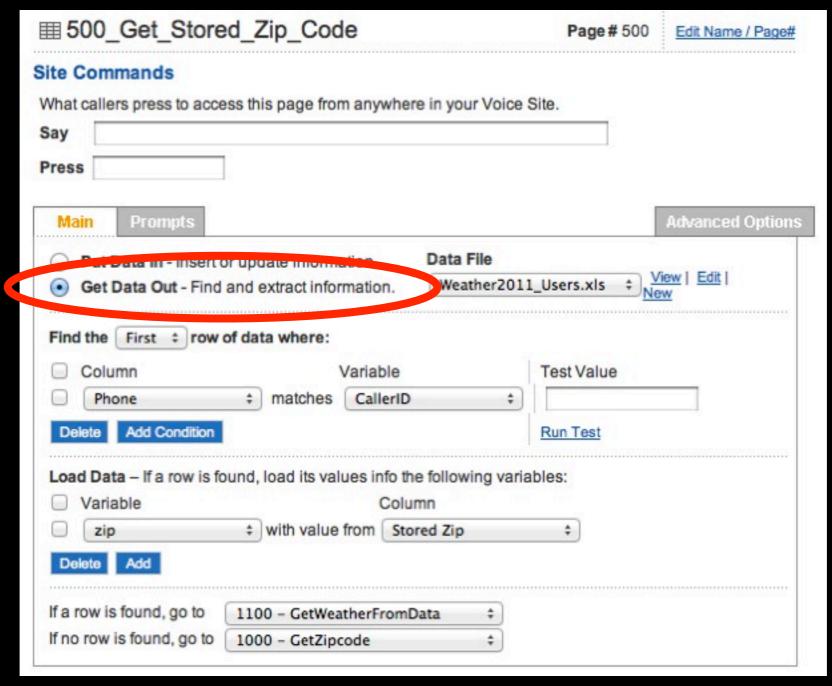

# Angel

### Angel

- Angel's strong suits:
  - Speech recognition (arguably)
  - User experience construction
  - Fast development

### Angel

- Angel's strong suits:
  - Speech recognition (arguably)
  - User experience construction
  - Fast development
- Angel's weaknesses:
  - Communicating with the outside world

### Solutions

### Solutions

Angel knows it's limitations

#### Solutions

- Angel knows it's limitations
- Transaction pages allow for extended functionality
  - Communicate with websites
  - Communicate with devices
  - Store and retrieve tons of data
  - More complex logic
  - Other cool stuff

### Transaction Pages

### Transaction Page

| at callers press to access this page                                                                                                   | from anywhere in your Vo     | oice Site.  |         |                 |
|----------------------------------------------------------------------------------------------------|------------------------------|-------------|---------|-----------------|
| у                                                                                                    |                              |             |         |                 |
| ess                                                                                                    |                              |             |         |                 |
|                                                                                                    |                              |             | 200     |                 |
| ansaction Prompts ASR Set                                                                                                    | tings                        |             | P       | Advanced Option |
| ommunication can be made secure                                                                                                    | by specifying a "https://" L | JRL.        |         |                 |
| rivate variables values will be show                                                                                                   |                              |             |         |                 |
| RL http://adaml.scripts.mit.edu/weath                                                                                                  | her/api.php                  | OPOST       | ● GE    | T               |
| arameters                                                                                                    |                              |             |         |                 |
|                                                                                                    |                              |             |         |                 |
|                                                                                                    | Parameter Value ?            |             | Test Va | alue ?          |
| Type Parameter Name 2  X zip                                                                                                    | Parameter Value ?            | <b>*</b>    | Test Va | alue ?          |
| Type Parameter Name ? X zip                                                                                                    |                              | <b>‡</b> )  |         |                 |
| Type Parameter Name ?  X zip  Delete Add Parameter: Variable                                                                           | Constant                     | <b>‡</b> )  | 02142   |                 |
| Type Parameter Name ?  X zip  Delete Add Parameter: Variable re-Built Applications: Send Survey Res                                    | zip<br>Constant<br>sponses   | *)          | 02142   |                 |
| Type Parameter Name   X zip  Delete Add Parameter: Variable  re-Built Applications: Send Survey Res                                    | zip<br>Constant<br>sponses   | *)          | 02142   |                 |
| Type Parameter Name ?  X zip  Delete Add Parameter: Variable re-Built Applications: Send Survey Res Submit all Variables defined in an | zip<br>Constant<br>sponses   | <b>\$</b> ) | 02142   |                 |
| Type Parameter Name ?  X zip  Delete Add Parameter: Variable re-Built Applications: Send Survey Res                                    | zip<br>Constant<br>sponses   | *)          | 02142   |                 |

#### Old Call flow

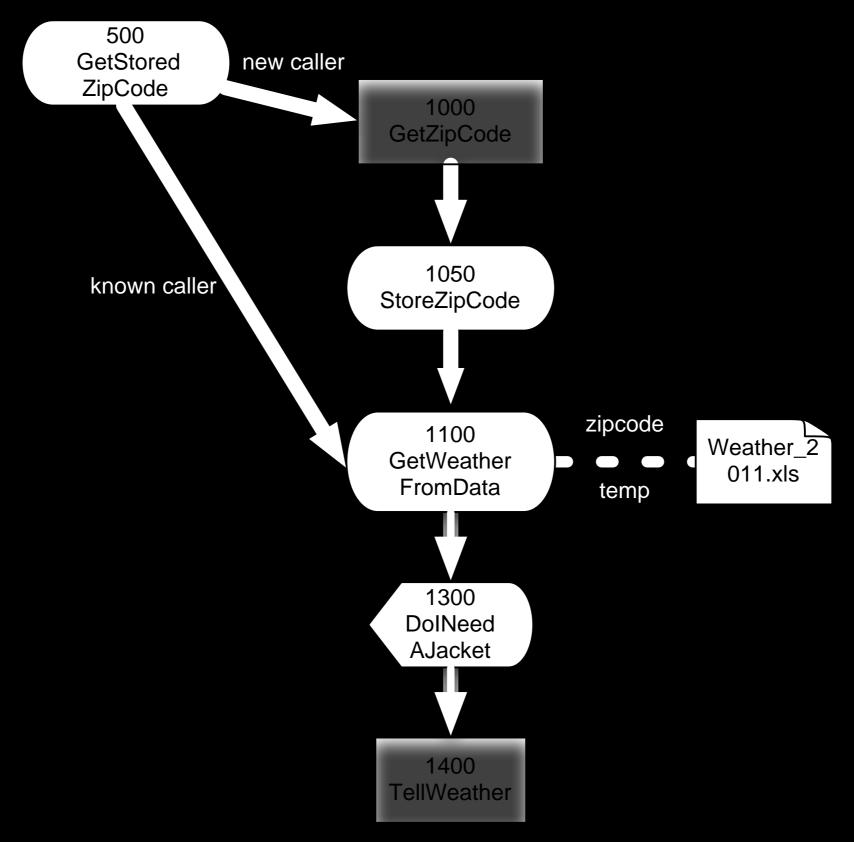

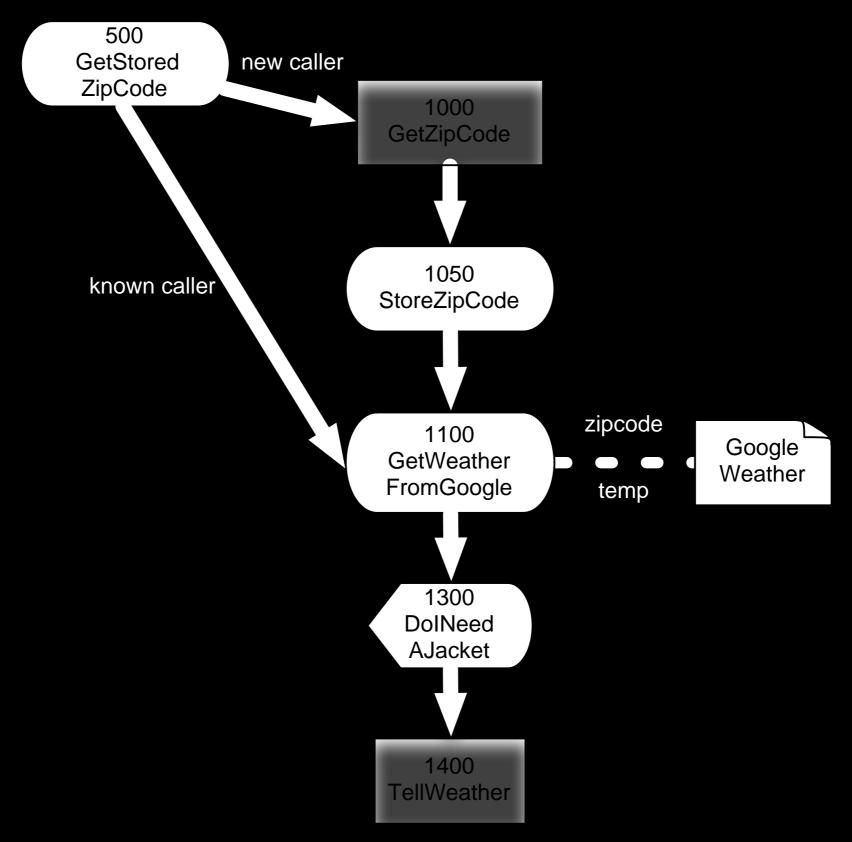

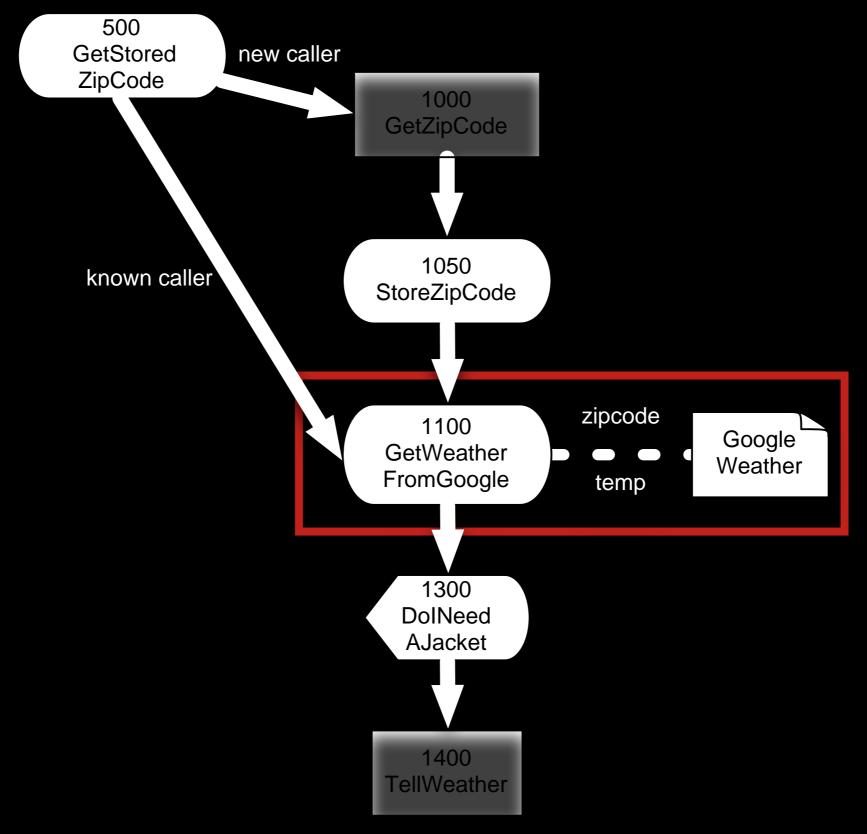

#### How it works

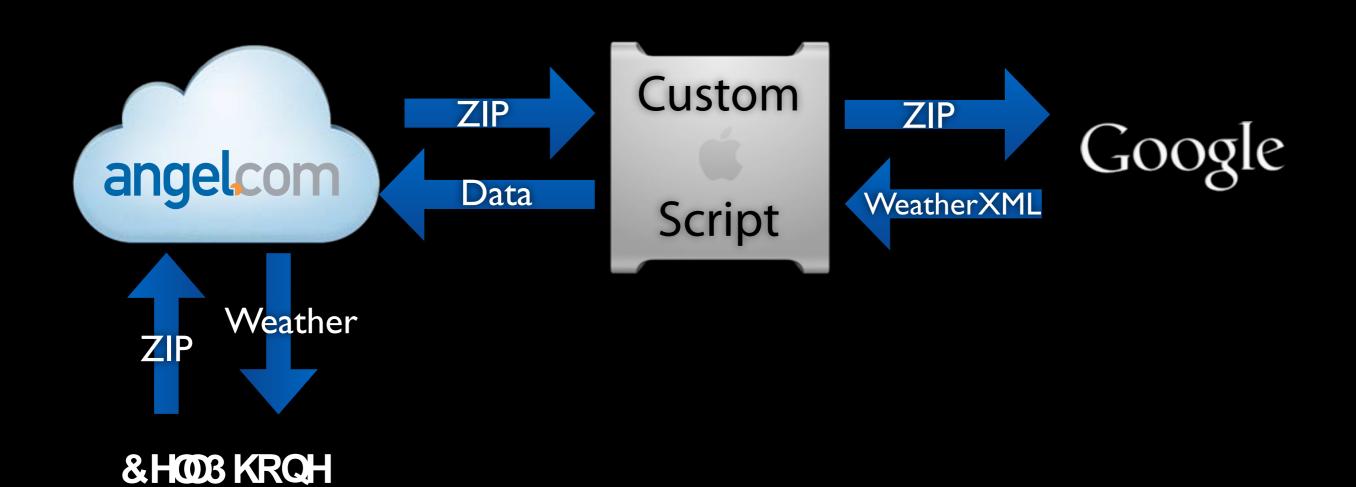

HTTP Request to a specific URL

- HTTP Request to a specific URL
- Variable and constants sent as parameters

- HTTP Request to a specific URL
- Variable and constants sent as parameters
- Acceptable response types:
  - Text-To-Speach
  - Audio file
    - Internal (relative)
    - External (Absolute)
  - Link to Voice Page
  - Phone Number
  - AngelXML

# Running the Code

• PHP, Python, Perl, etc....

#### How it works

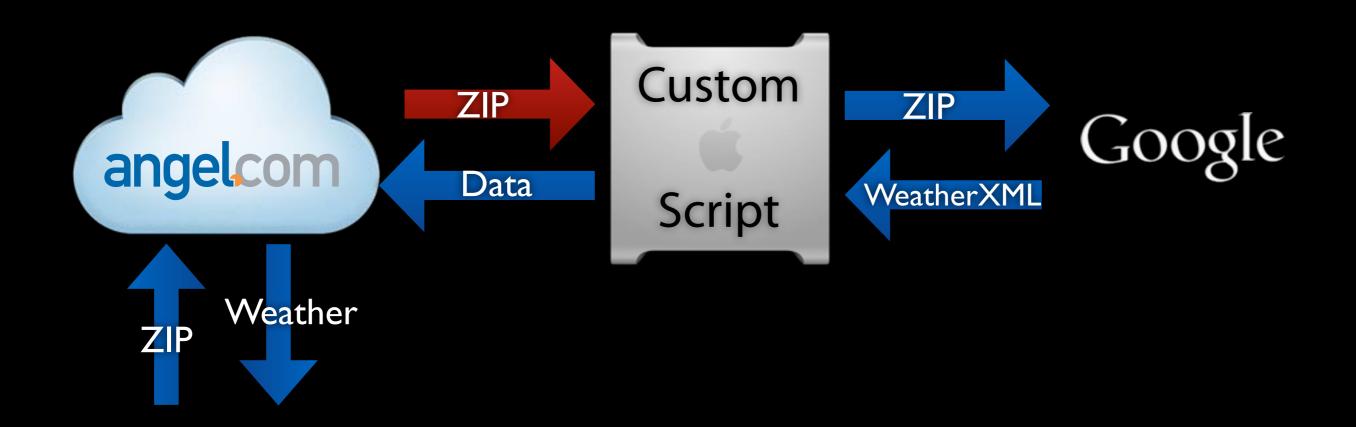

Cell Phone

MIT OpenCourseWare http://ocw.mit.edu

ESD.051J / 6.902J Engineering Innovation and Design Fall 2012

For information about citing these materials or our Terms of Use, visit: http://ocw.mit.edu/terms.